# **Méthodologie de calcul de la pression en azote minéral à l'échelle du PAEC et de l'exploitation**

## **I. Introduction**

La pression azotée minérale correspond à la quantité d'azote minéral épandue par hectare de SAU (Surface Agricole Utile). C'est une notion différente de la pression azotée totale, qui elle comptabilise les apports d'azote organique et minéral.

L'obligation relative à la pression en azote minéral mentionnée dans certains cahiers des charges des MAEC 2023-2027 est énoncée de la façon suivante : « *Ne pas dépasser la pression en azote minéral maximale indiquée dans le tableau, en moyenne à l'échelle de l'exploitation agricole, à partir de la 2e année d'engagement* ». Elle est présente dans 6 mesures différentes.

L'objectif de cette obligation est d'accompagner les exploitants vers une moindre utilisation des quantités d'azote minéral épandues. Cette obligation de résultat incite indirectement l'exploitant à recourir à divers leviers : changement d'assolement, bonnes pratiques de fertilisation réduisant les pertes dans l'eau et dans l'air, développement de la couverture des sols, recours à d'autres sources d'azote (fixation symbiotique par les légumineuses, valorisation d'azote organique).

La pression en azote minéral de référence à ne pas dépasser est une référence territoriale locale (territoire du PAEC<sup>1</sup>). Une seule référence sera proposée par territoire, sans distinction par type de culture. Si la DRAAF le juge pertinent, elle peut choisir de calculer la référence à une échelle plus large, de façon à éviter d'avoir de nombreuses références différentes sur des territoires proches, sous réserve de validation par le BAZDA.

Dans les parties suivantes sont détaillées différentes méthodologies d'élaboration des pressions d'azote minérales de référence, ainsi que les modalités de calcul pour l'exploitant.

# **II. Calcul des pressions d'azote minéral de référence à l'échelle d'un PAEC**

Deux méthodes possibles sont proposées pour l'élaboration des pressions d'azote minéral de référence, en fonction de la disponibilité ou non des données de déclaration de flux d'azote dans la région. Pour les régions qui n'ont pas de telles données, seule la première méthode est applicable. Les régions qui ont ces données à disposition peuvent choisir entre les deux méthodes proposées. Ce choix est fait par la DRAAF et doit s'appliquer à l'ensemble de la région (il n'est pas possible d'utiliser des méthodes différentes en fonction des PAEC d'une même région), et pour l'ensemble de la programmation.

Si une DRAAF souhaite appliquer une méthode différente et/ou utiliser d'autres références plus précises, elle peut formuler une proposition validée par son SRISE. La DGPE (BAZDA en lien avec le BESEC) valide la proposition après échanges avec la DRAAF le cas échéant. Cette proposition devra alors être utilisée également à l'échelle de la région et de la programmation.

 $\overline{a}$ 

<sup>1</sup> Projet agroenvironnemental et climatique

Quelle que soit la méthode choisie, la pression d'azote minéral de référence est calculée avec une seule décimale (avec arrondi par excès : par exemple 90,41 est arrondi à 90,5).

### a. Calcul de la référence dans le cas général (sans précision du taux de chargement)

Des tables indiquant les pressions d'azote minéral (PN) utilisées par culture et par région<sup>2</sup> sont fournies à la fin de cette fiche. Ces données proviennent des enquêtes pratiques culturales du SSP et seront actualisées à chaque nouvelle enquêtes grandes cultures (tous les 3 à 5 ans). Elles concernent à ce stade uniquement les grandes cultures. Toutefois, si la DRAAF veut ouvrir un PAEC sur un territoire où les cultures légumières ont une place importante, et qu'elle considère nécessaire d'avoir une référence qui intègre ces cultures, il est attendu que le SRISE vérifie que les données de l'enquêtes PK 2013 sur les cultures légumières existent et peuvent être utilisées dans la région. Dans ce cas, elle doit être attentive à prendre en compte la bonne formule à l'échelle de l'exploitation, en fonction de la référence fournie par le SRISE (voir point III.).

A partir de ces tables, l'opérateur et/ou la DRAAF calcule une pression d'azote minéral de référence  $(PN_{r\acute{e}f}^{PAEC})$  adaptée en fonction de l'assolement en grandes cultures (GC) du PAEC :

$$
PN_{r\acute{e}f}^{PAEC}=\frac{S_{GC1}^{PAEC} * PN_{GC1}^{r\acute{e}g} + \cdots + S_{GCn}^{PAEC} * PN_{GCn}^{r\acute{e}g}}{S_{totGC}^{PAEC}}
$$

Avec  $S_{GG1}^{PAEC}$  la surface au sein du PAEC de la grande culture 1

**.** 

 $PN_{GC1}^{rég}$  la pression en azote minérale au niveau régional de la grande culture 1 (en kgN /ha)

Pour déterminer l'assolement du PAEC, il est conseillé de calculer une moyenne à partir des données ISIS des trois campagnes les plus récentes.

Dans le cas où, pour une culture donnée, il n'existe pas de donnée régionale pour les apports d'azote, mais une donnée nationale, cette donnée nationale est utilisée (dernière ligne du tableau). S'il n'existe ni de donnée régionale, ni de donnée nationale, la culture en question n'est pas prise en compte dans le calcul.

La pression d'azote minéral de référence finale s'exprime en kg N /ha. En fonction du cahier des charges, l'opérateur indique les niveaux à atteindre chaque année de l'engagement (90%, 80%, 70% de la référence selon les cahiers des charges et les années).

*Exemple : Un territoire situé dans l'ancienne région administrative Midi-Pyrénées présente l'assolement décrit dans le tableau ci-dessous et le PAEC prévoit une MAEC « Eau – Gestion de la fertilisation » de niveau 2 (exigence de 80% de pression d'azote minéral de référence pour les années 2 et 3 et de 70% de cette référence pour les années 4 et 5).*

| Cultures             | Assolement moyen en ha sur<br>les 3 dernières campagnes |
|----------------------|---------------------------------------------------------|
| prairies temporaires | <i>100</i>                                              |
| prairies permanentes | 80                                                      |
| blé tendre           | 200                                                     |
| orge                 | 60                                                      |

<sup>&</sup>lt;sup>2</sup>A noter que la table donne les références par ancienne région administrative, ce qui permet de garder un niveau de précision supérieur.

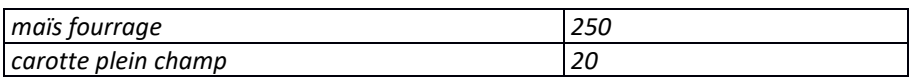

*Le calcul de la pression d'azote minéral de référence de ce PAEC est le suivant (en prenant les références données à la fin de cette fiche) :*

> $PN_{\text{ref}}^{\text{PAEC}} = \frac{100 * 28.5 + 80 * 7.2 + 200 * 157 + 60 * 97.8 + 250 * 96}{100 + 80 + 200 + 60 + 250}$  $100 + 80 + 200 + 60 + 250$  $PN_{r\acute{e}f}^{PAEC} = 93.8$  kgN/ha

*La carotte n'ayant pas de référence régionale ni nationale, elle n'est pas prise en compte dans le calcul.*

*Le cahier des charges du PAEC pourra ainsi être complété de la façon suivante :*

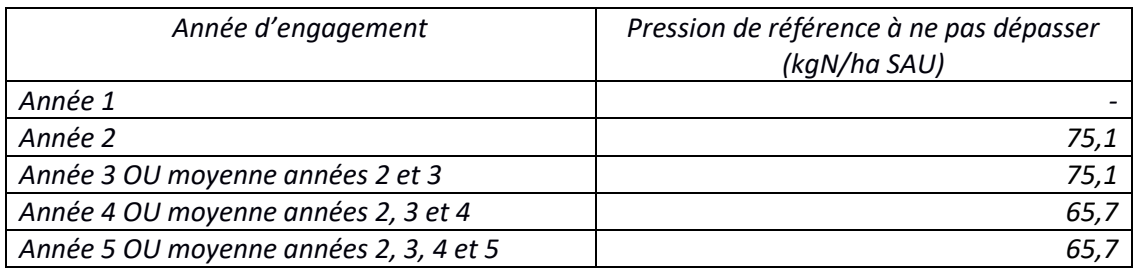

b. Calcul de la référence pour les régions disposant de données issues de déclaration de flux d'azote

Il est possible pour les régions qui le souhaitent et qui disposent de données de déclaration des flux d'azote (Bretagne et Pays-de-la-Loire uniquement à ce jour) d'établir des références sur la base de ces données. Ces références pourront être établies en calculant à l'échelle du territoire PAEC la moyenne sur plusieurs années (moyenne triennale par exemple ou moyenne olympique sur 5 ans) de la pression en azote minérale.

Pour calculer la pression d'azote minéral de référence du PAEC, il est nécessaire de pondérer la quantité d'azote minéral de chaque exploitation (ou de chaque commune selon le degré de précision choisi par la DRAAF) en fonction de la part de chaque exploitation/commune comprise dans le territoire. La formule est alors la suivante :

$$
PN_{r\acute{e}f}^{PAEC} = \frac{\Sigma \left( PN_{moyenne\ par\ ha}^{exploitation/commune} * SAU_{inclusive\ dans\ le\ PAEC}^{exploitation/commune} \right)}{\Sigma \left( SAU_{inclusive\ dans\ le\ PAEC}^{exploitation/commune} \right)}
$$

Avec :

 $SAU_{incluse}^{exploitation/commune}$  la surface agricole utile de l'exploitation ou de la commune au sein du PAEC

 $PN_{moyenne\ par\ ha}^{exploitation/commune}$  la pression en azote minérale au niveau de l'exploitation ou de la commune (en kgN /ha)

#### **III. Calcul de la pression en azote minéral de l'exploitation**

Le calcul de la pression en azote minéral de l'exploitation ( $PN^{expl}$ ) s'effectue en prenant en compte la totalité des engrais minéraux épandus sur la SAU de l'exploitation sur une campagne donnée et non pas uniquement sur les surfaces engagées. Les quantités d'azote minéral utilisées sur chaque parcelle

pour chaque campagne culturale doivent être indiquées dans le cahier d'enregistrement de l'exploitant. Le calcul se fait de la façon suivante :

$$
PN^{expl} = \frac{Quantit\'{e} totale d'azote\ min\'{e}ral\ consomm\'{e}esur l'exploitation\ sur\ la\ campagne\ (kgN)}{SAU\ de\ l'exploitation(ha)}
$$

La période prise en compte pour une campagne PAC n donnée correspond à la campagne culturale n-1/n (de la récolte du précédent en été n-1 à la récolte de l'été n), comme pour l'IFT.

Cette formule doit être adaptée si la référence territoriale prend en compte des références cultures légumières fondées sur un seul cycle de culture et non sur une année complète. Dans ce cas, afin que la référence de l'exploitant reste comparable à la référence territoriale, il est important de ramener cette moyenne à un cycle cultural en prenant en compte au dénominateur les surfaces développées pour ce qui concerne les cultures légumières :

$$
PN^{expl} = \frac{Quantit\acute{e}totale d'azote\ min\acute{e}ral\ consomm\acute{e}eur l'exploitation\ sur\ la\ campagne\ (kgN)}{SAU^{exploitation}_{hors\ légumes}\ (ha) + SAU\ d\acute{e}velopp\acute{e}e^{exploitation}_{legumes}\ (ha)}
$$

Avec :

 $SAU$  développée $\frac{exploitation}{légumes} = SAU$   $\frac{pareelle1}{légumes}$ x Nbr cycles $\frac{parelle1}{légumes}$  + SAU  $\frac{parelle2}{légumes}$ x Nbr cycles  $\frac{parelle2}{légumes}$  + etc.

Ainsi, si un exploitant a 80 ha de grandes cultures et 20 ha de cultures légumières sur lesquelles il fait à chaque fois deux cycles de cultures, la surface prise en compte au dénominateur est de 80 + 2\*20, soit 120 ha. Au numérateur, la totalité des quantités d'azote minéral consommés sur l'année (donc sur les deux cycles pour ce qui concerne les cultures légumières) est prise en compte.

Dans cet exemple, si l'exploitant consomme 100 UN<sub>minéral</sub>/ha sur les grandes cultures et 150 UN<sub>minéral</sub>/ha sur chaque cycle de légume, le calcul est le suivant :

$$
PN^{expl} = \frac{80 * 100 + 20 * 150 + 20 * 150}{120}
$$

 $PN^{expl} = 116$  *UN*<sub>minéral</sub>/ha

# **Table des références régionales de consommation d'azote minéral par culture (kg/ha)**

*SSP - Agreste - Enquête Pratiques culturales en grandes cultures 2017*

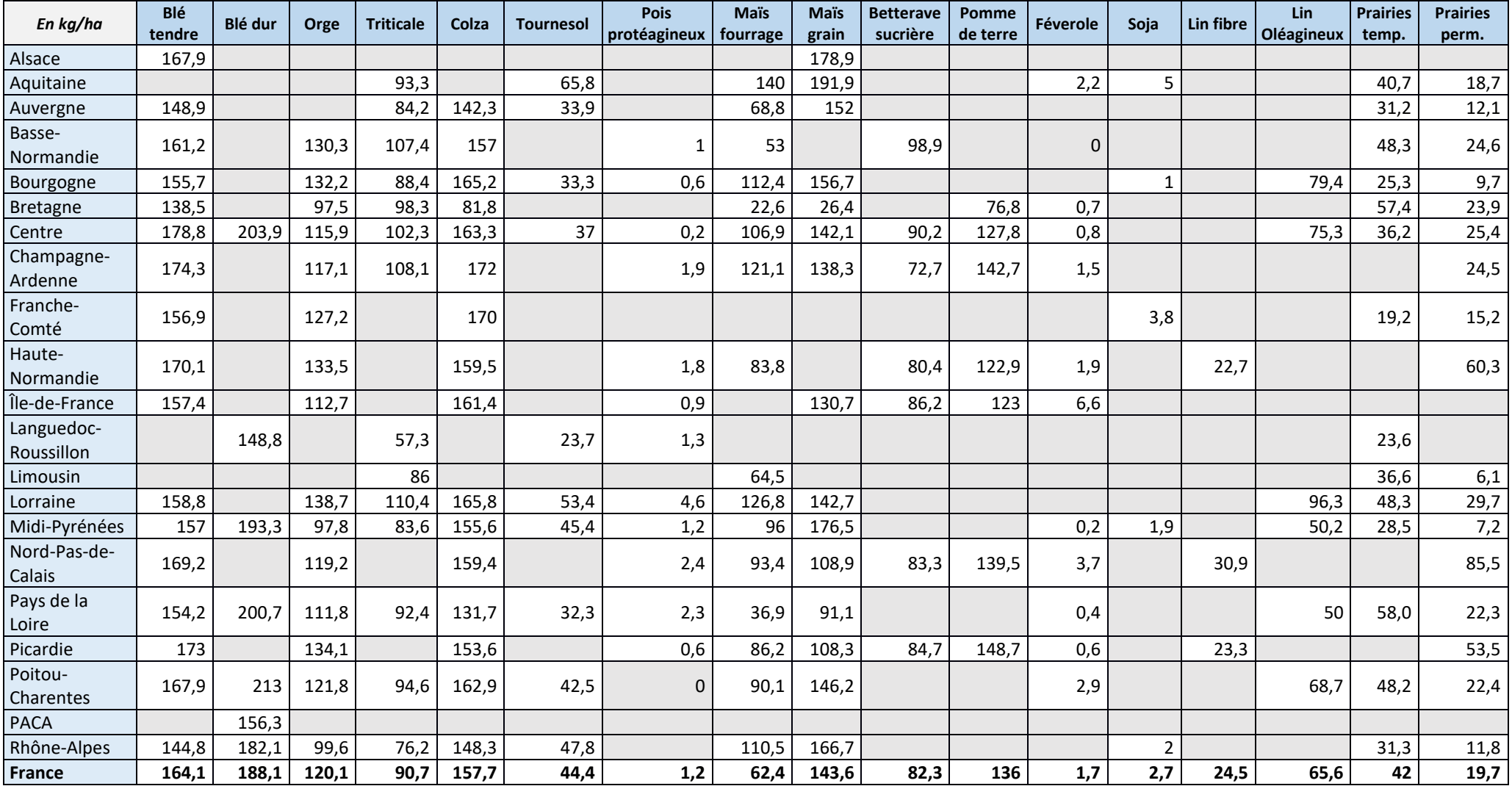